# 2020 年度「建築設備士の日」記念事業(オンラインセミナー) 参加マニュアル

今年の「建築設備士の日」記念事業はオンライン形式(Zoom ウェビナー)で開催いたします。 お申し込み後の参加方法は下記の要領となりますので、事前にご確認ください。

### **(0)会議の概略**

- ・WEB 会議に参加するための接続アプリは、「Zoom」を用います。
- ・会議への接続は、ご自宅、会社その他の任意の場所にて接続いただけます。
- ・接続機器は、PC、スマートフォン、タブレットがご利用いただけます。
- ・あらかじめ「Zoom」をダウンロードしてご参加ください。もしくは、ブラウザからも参加は可能 ですがウェビナーIDやお名前を入力する作業が発生いたします。

#### **(1)事前準備**

【招待メール】

- ・参加申し込みをされた方には、事務局より「招待メール」が届きます(メールの送付は NPC 日本 印刷(株)からとなります)。メール内の「ここをクリックして参加」から接続確認をお願いします。
- ・この招待メールが 11 月 11 日までに届かいない時は下記までご連絡下さい。 ※NPC 日本印刷(株) オンラインセミナー担当:npc-info@npc-tyo.co.jp
- ・「ここをクリックして参加」をクリックしますと、zoom に接続します。

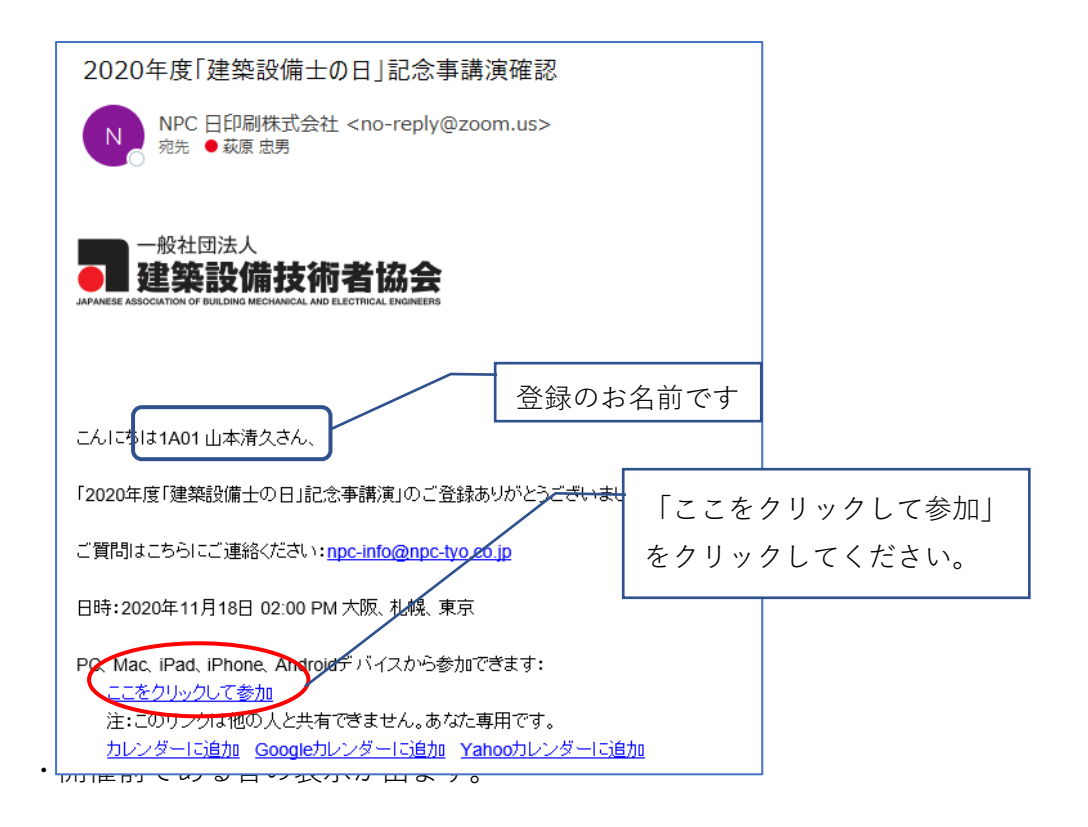

「建築設備士の日」記念行事前日(11/17)までに、この接続確認をお済ませください。

・開催当日に再度「ここをクリックして参加」をクリックするとログインできます。

なお、当日の開催 1 日前にリマインドメールが届き、そのメールにも「ここをクリックして参加」 が記載され、そこからも参加できます。

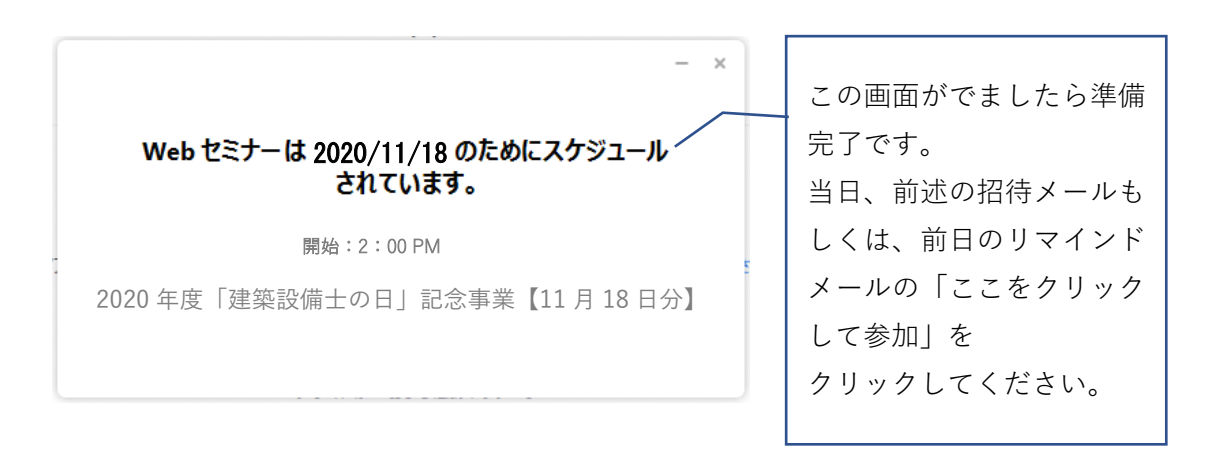

・Zoom のアカウントを持たず、ブラウザから参加頂く方は、下図の「キャンセル」ボタンを一旦 クリックしてから②の「ブラウザから起動してください」をクリックして下さい。

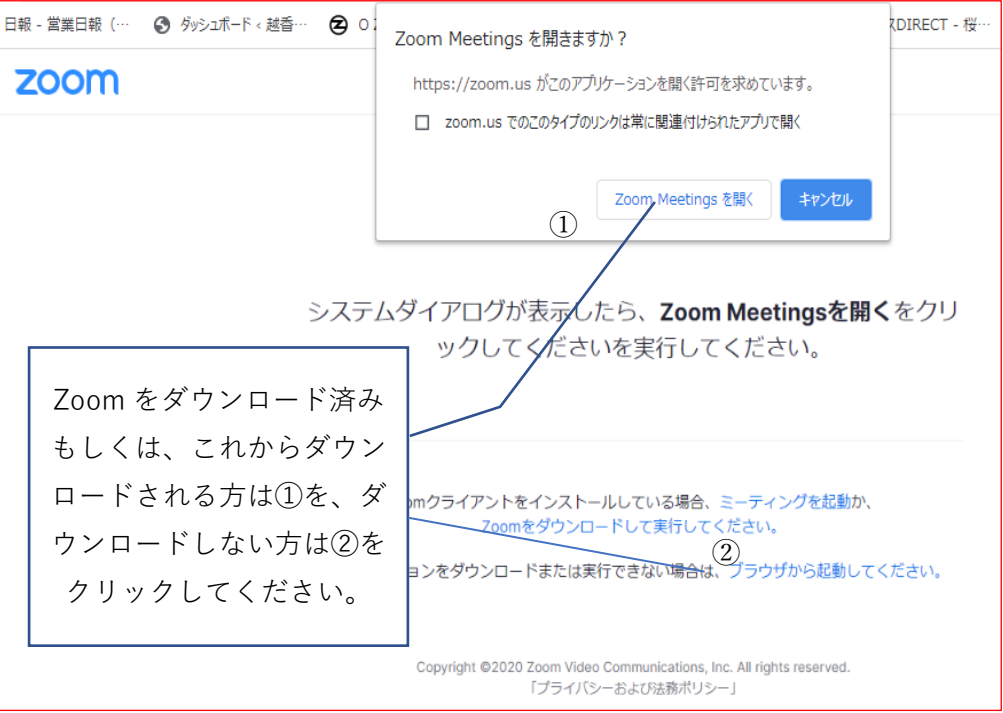

 $\mathbf H$ 

・下図のお名前の欄に招待メールにあったお名前をコピーペーストしてください。 「Zoom」へログインしたときに、各自の参加者名として表示されます。

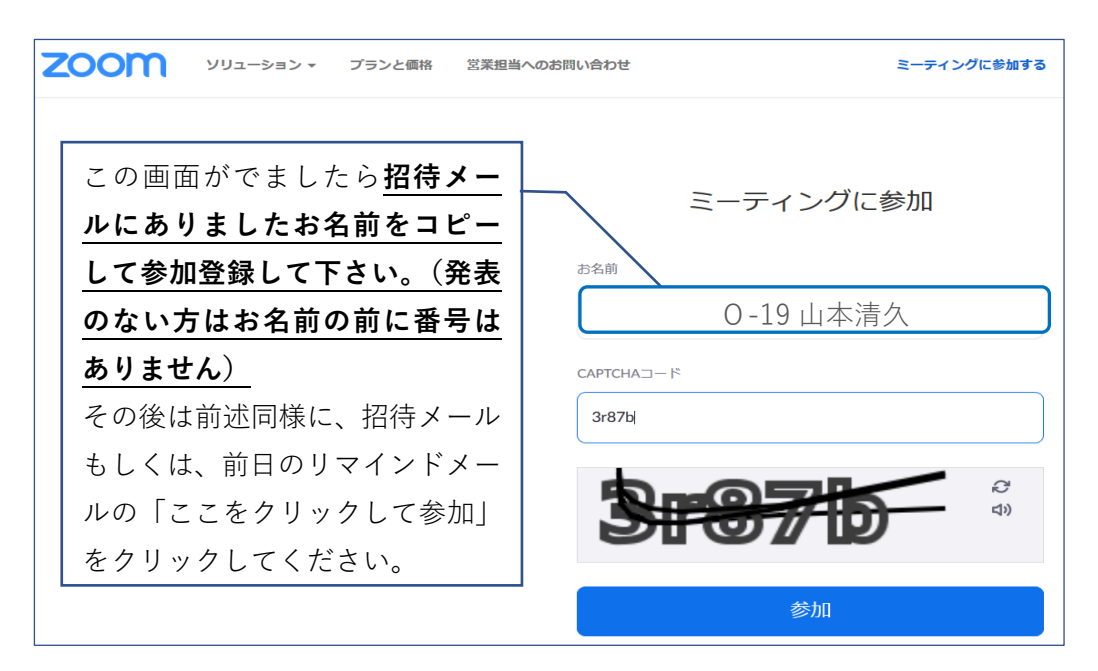

※PCスピーカーの設定(外部スピーカー、インカム等を使用される方)の確認をお願いいたし ます。

※エコーやハウリング防止のため、ヘッドセットまたはヘッドフォンの使用を推奨します。 ※プログラムは、協会ウェブサイト上に掲載しています。

【接続機器、ネット環境の準備】

·接続機器(リモート PC)を各自にてご用意ください。ネット環境も必要となります。"

【Zoom の準備】

"

- ・「Zoom」を、あらかじめインストールしておいてください。もしくは、ブラウザによる接続が可 能なように準備ください。"
- ※「Zoom」自体の基本的な操作方法に関しては、事前に各自の責任で習得なさっておいてください。 事務局ではお問い合わせに対応できません。
- ※「Zoom」のインストールおよび起動も、各自の責任で事前に実行/確認しておいてください。 詳細な使用方法、推奨環境などは、以下の公式のヘルプセンターをご覧ください。 <https://support.zoom.us/hc/ja/>

## **(2)当日の接続方法**

- ・記念行事開始5分前になりましたら、メールの「この URL をクリックして参加してください。」 をクリックして入室して下さい。もしくは、URL から ID とパスコードをご入力してログインして ください。
- ・各自、事前にリモート PC のカメラとマイクの音声の基本設定をご確認のうえご参加ください。
- ・ただし参加者は、会議室内(Zoom)での発言は主催者(ホスト)が許可しない限りできません。参 加者が可能なのは、視聴のみとなります。カメラも OFF なので、顔も映ることはありません。
- ※「Zoom ミーティング」と異なり、一般の参加者(発表者、ホストを除く)には、アプリ上でのマ イクやカメラの ON/OF の権限が与えられておりません。すなわち、通常の状態では発言はでき ません。ホストが許可した場合に限って、一時的にマイク ON/OFF が可能となります。
- ・講演の途中で退出したい場合は、ミーティング画面右下の「退出」をクリックしてください。「ミ ーティングを退出」ボタンが表示されるのでクリックして退出をしてください。

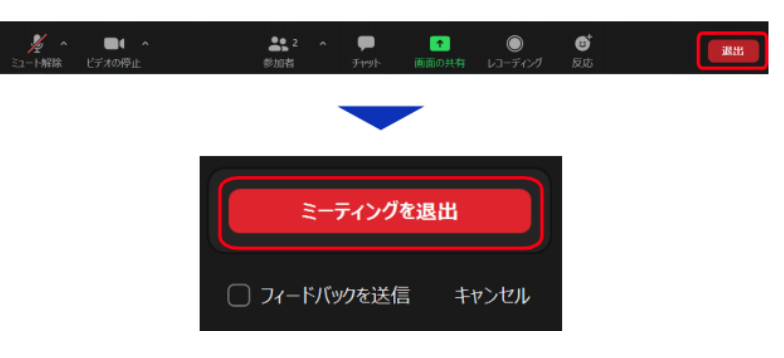

#### **(3)注意事項**

- ・発表内容の撮影,録画,録音を禁止しております.撮影,録画,録音はおやめください。
- ・聴講は、申込者ご本人のみ有効です。URL 等を申し込みしていない他者に開示することは禁止い たします。
- ・複数の人数で大会場/大画面にて聴講することを妨げるものではありませんが、その場合、参加者 は申込者に限定することを遵守ください。

以上

※問い合わせ先:日本印刷株式会社 担当:萩原 npc-info@npc-tyo.co.jp